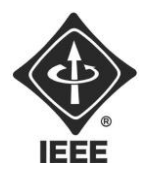

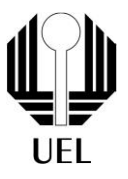

## Resolvedor de Sudoku

Isadora Vanço | isadora.vanco00@uel.br Universidade Estadual de Londrina

Tutorial de Computer Society

Em um dia de competição repleto de enigmas desafiadores, Cleudesbaldo se viu diante de um quebra-cabeça imponente: um Sudoku de proporções monumentais. Com o tempo correndo e a necessidade de agilidade sendo crucial, ele teve um insight brilhante: criar um resolvedor de Sudoku personalizado. A essência do seu programa repousava na habilidade de ler um arquivo (.txt) contendo um Sudoku incompleto e, de forma meticulosa, encontrar a solução precisa para cada célula. Seu objetivo era tão claro quanto ambicioso: ganhar a competição por meio de uma estratégia astuta e técnica.

O plano de Cleudesbaldo consistia em explorar conceitos fundamentais de programação em C, empregando as estruturas condicionais para tomar decisões lógicas, loops para percorrer células e matrizes, bem como a manipulação de arquivos para importar e exportar dados. Ao canalizar sua engenhosidade e habilidades de programação, ele estava determinado a criar um algoritmo eficiente e meticuloso capaz de desvendar a complexidade do Sudoku, resolvendo-o com precisão e agilidade.

Ao enfrentar o desafio, Cleudesbaldo não apenas buscava a vitória na competição, mas também estava mergulhando profundamente no mundo da programação e da resolução de problemas. Sua jornada de criação do resolvedor de Sudoku demonstrava como a programação poderia ser uma ferramenta poderosa para solucionar enigmas complexos em um contexto prático. No final, sua dedicação e esforço renderam não apenas uma possível vitória na competição, mas também uma valiosa experiência na aplicação dos princípios de programação em situações do mundo real.

Ao longo do programa serão aplicados conceitos fundamentais de programação, como **estruturas condicionais, loops, matrizes e manipulação de arquivos**.

**Sugestões para implementações bônus**: Fazer o programa ler o arquivo (.txt) cujo usuário informará o nome no início do algoritmo.